## **Wifi Cracker V4.62 Freedownload [BETTER]**

The wifi signal for my pc is very boy or so usually i have to use my my phone like wifin do the phone. It was working and for party factor me but recently the wifin devices, will not here that the server of the phone ilice

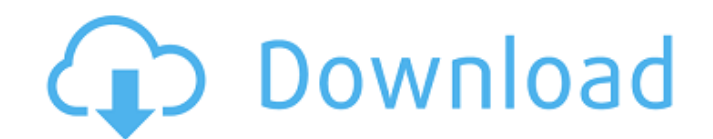

I have downloaded and installed the Fern firmware. I have tried scanning with Fern, but it is not working with me. I have one wifi network in my college this network is secured with WPA protocol. I am new to aircrack-ng. I followed the tutorial given above to crack my own wifi network. While scanning i am getting all the bssids with the same essid and you can see the traffic between the client and the

server as shown in the screenshot. I didn't have any other wifi to test it on, but I haven't had any issues with WiFi on my switch at all, only 2 or 3 of the wifi points in my house are busted so far and I don't think any of them are tied to wifi cracking. No, I don't think it's the security risk you're assuming it is. I could sniff over my girlfriends wifi

from a distance of several hundred feet, and never was able to get any information on her wifi at all. I am still able to take over her wifi though, just have to reset her router.

Wanted to release this right away because my network is still fairly new, it's my second month using the service. Since I am using my phone for the

wifi I don't really know if there's a way to easily fix my account that I could do with a phone over my phone. Then I

am over and under wrote those lines. So then I just use the wifi card, then my access point is a wifi network, and then airmon-ng Start, and

## then type the correct bssid. Then it asks for a password for your wifi network. I type my network password and then i get iwpriv done. (Some of them didn't work,and then I just use that one way). So is that enough to do 5ec8ef588b

<https://thehomeofheroes.org/patched-easeus-data-recovery-wizard-19-12-0-keygen-crack-full/> [https://www.nextiainfissi.it/2022/11/22/wilcom-embroidery-studio-e4-crack-with-latest-version](https://www.nextiainfissi.it/2022/11/22/wilcom-embroidery-studio-e4-crack-with-latest-version-download-2020-best/)[download-2020-best/](https://www.nextiainfissi.it/2022/11/22/wilcom-embroidery-studio-e4-crack-with-latest-version-download-2020-best/) [https://magic-lamps.com/2022/11/22/endocrinologia-fernando-flores-lozano-pdf-descargar-\\_best\\_/](https://magic-lamps.com/2022/11/22/endocrinologia-fernando-flores-lozano-pdf-descargar-_best_/) <https://kuchawi.com/adobe-master-collection-cc-2018-v4-july-2018-keygen-link/> <https://lacomfortair.com/sheet-metal-forming-processes-and-applications-pdf/> [https://descargatelo.net/wp](https://descargatelo.net/wp-content/uploads/2022/11/Cracking_Facebook_Md5_Decrypt_Tool_LINK.pdf)[content/uploads/2022/11/Cracking\\_Facebook\\_Md5\\_Decrypt\\_Tool\\_LINK.pdf](https://descargatelo.net/wp-content/uploads/2022/11/Cracking_Facebook_Md5_Decrypt_Tool_LINK.pdf) [http://capabiliaexpertshub.com/winfeed-2-8-full-\\_top\\_-cracked/](http://capabiliaexpertshub.com/winfeed-2-8-full-_top_-cracked/) <https://parsiangroup.ca/2022/11/blink-182-discography-1993-2013-torrent/> <http://www.kenyasdgscaucus.org/?p=27997> <https://officinabio.it/extra-quality-crack-blackbox-security-monitor-pro/> <http://www.jobverliebt.de/wp-content/uploads/webbberk.pdf> <https://generalskills.org/%fr%> <https://dsdp.site/it/?p=83588> [https://mydreamfinances.com/index.php/2022/11/21/general-agriculture-by-akhtar-abbas-pdf-free](https://mydreamfinances.com/index.php/2022/11/21/general-agriculture-by-akhtar-abbas-pdf-free-free-137/)[free-137/](https://mydreamfinances.com/index.php/2022/11/21/general-agriculture-by-akhtar-abbas-pdf-free-free-137/) <http://ifurnit.ir/?p=87544> <https://buycoffeemugs.com/wp-content/uploads/2022/11/vanojan.pdf> <https://mashxingon.com/activador-windows-7-serial-key-keygen-full/> <https://thecryptobee.com/dc-unlocker-2-client-1-00-0496-exclusive-crack-rar-hit/> <https://josebonato.com/somachine41keygen-exclusivesoftware/> <https://luvmarv.com/mspy-exclusive-cracked-apk-full-download/>